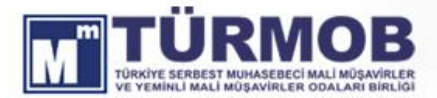

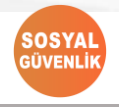

06.01.2022/20-1

MEVZUAT<sup>.</sup><br>Sirkül eri

## **BORCU YOKTUR AKTİVASYON İŞLEMLERİ e-DEVLET ÜZERİNDEN YAPILABİLECEKTİR**

## **ÖZET**

- $-$  e-Borcu Yoktur aktivasyonu bulunmayan işverenler e-Devletten işyerleri için aktivasyon başvurularını gerçekleştirebilecek, başvuru durumlarını izleyebilecek, iptal edebilecek, aktivasyon sonrası oluşan aktivasyona dahil olan işyerlerini kontrol edebileceklerdir.
- ⎯ Bir işverene dair ilk defa yapılan işyeri tescilinde veya daha önceden tescilli işyeri bulunmakla birlikte aktivasyonu bulunmayan işverene dair yeni işyeri tescilinde, aktivasyon işlemi tescil işlemi ile aynı anda gerçekleşmiş olacaktır. İşyeri tescil işleminde onaylama yapıldığı sırada borcu yoktur aktivasyonu da gerçekleşmiş olacaktır.

## **e-BORCU YOKTUR AKTİVASYON İŞLEMLERİ:**

İşverenler, ihalelere katılabilmek, hakkediş alabilmek gibi bir takım iş ve işlemler için SGK'dan borcu yoktur yazısı almak zorundadır. SGK'dan sistem üzerinden borcu yoktur yazısı alabilmek için "e-Borcu Yoktur Aktivasyon" işlemini yerine getirilmesi gerekmektedir.

e-Borcu Yoktur aktivasyonu bulunmayan işverenler e-Devletten işyerleri için aktivasyon başvurularını gerçekleştirebilecek, başvuru durumlarını izleyebilecek, iptal edebilecek, aktivasyon sonrası oluşan aktivasyona dahil olan işyerlerini kontrol edebileceklerdir.

İşverenlerin e-Devletten yapacakları aktivasyon başvurusu işverenin iradesi niteliğinde bir işlem olduğundan, işverenlerin SGK ünitelerine bizzat müracaatlarında istenilen "e-Borcu Yoktur Taahhüt Belgesi" ile "e-Borcu Yoktur Başvuru Formları" kendilerinden istenilmeyecektir. İşverenin başvurusuna istinaden işlem gerçekleştirilecek, aktivayon listesinde hatalı işyeri bulunması halinde gerekli düzeltme resen ya da işverenin itirazı üzerine yapılacaktır.

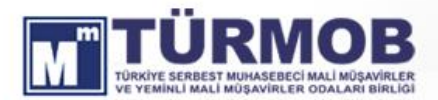

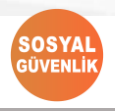

06.01.2022/20-2

**MEVZUAT**<br>SİRKÜLERİ

E-Borcu Yoktur aktivasyonun e-Devletten üzerinden yapılma süreçleri aşağıda açıklanmıştır.

- ⎯ İşyerinin e-Sigorta kullanıcısı tarafından e-Devlette yer alan aktivasyon başvurusu 23 haneli işyeri sicil numarası girilmek suretiyle gerçekleştirilecektir.
- ⎯ Başvuru işyerinin bağlı bulunduğu Sosyal Güvenlik Merkezine iletilecektir.
- ⎯ Başvuru iletilen işyerinin bağlı bulunduğu Sosyal Güvenlik Merkezi tarafından, "İşyeri Tescil 4-a" uygulaması, "e-Borcu Yoktur Başvuruları" menüsüne yeni eklenen "İnternetten Gönderilen e-Borcu Yoktur Başvuru Onay" alt menüsünden onaylama işlemi aşama aşama gerçekleştirecektir.
- ⎯ Başvuru onayının yapılması ile birlikte aktivasyon işlemi de gerçekleşmiş olacaktır.
- ⎯ Aktivasyon işlemi Vergi\TC numarası esasında gerçekleştirilmiş olacaktır.
- ⎯ Onay işlemi sonrası oluşan aktivasyon listesi kontrolü sağlanarak resen tespit edilen ya da işveren tarafından itiraz edilen hatalı, eksik kayıt varsa bunlar "Ekleme-Silme-Güncelleme" menülerinden ilgili SGK ünitesi tarafından düzeltilebilecektir.

Ayrıca bir işverene dair ilk defa yapılan işyeri tescilinde veya daha önceden tescilli işyeri bulunmakla birlikte aktivasyonu bulunmayan işverene dair yeni işyeri tescilinde, aktivasyon işlemi tescil işlemi ile aynı anda gerçekleşmiş olacaktır. İşyeri tescil işleminde onaylama yapıldığı sırada borcu yoktur aktivasyonu da gerçekleşmiş olacaktır.

## **Saygılarımızla…**

[05/01/2022 tarihli 38117506 sayılı SGK Genel yazısı "Borcu Yoktur Aktivasyon İşlemleri"...>>>](https://www.turmob.org.tr/Mevzuat/PDF/19750)

CIV